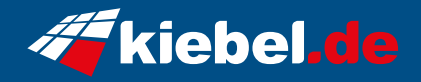

## **Fortress 12 Core i9 RTX4080S**

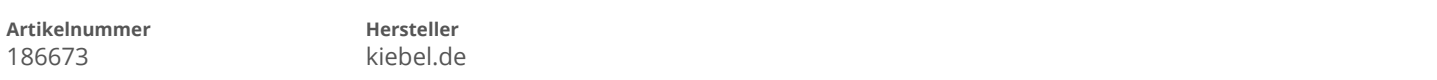

## **Angaben zum Energieverbrauch**

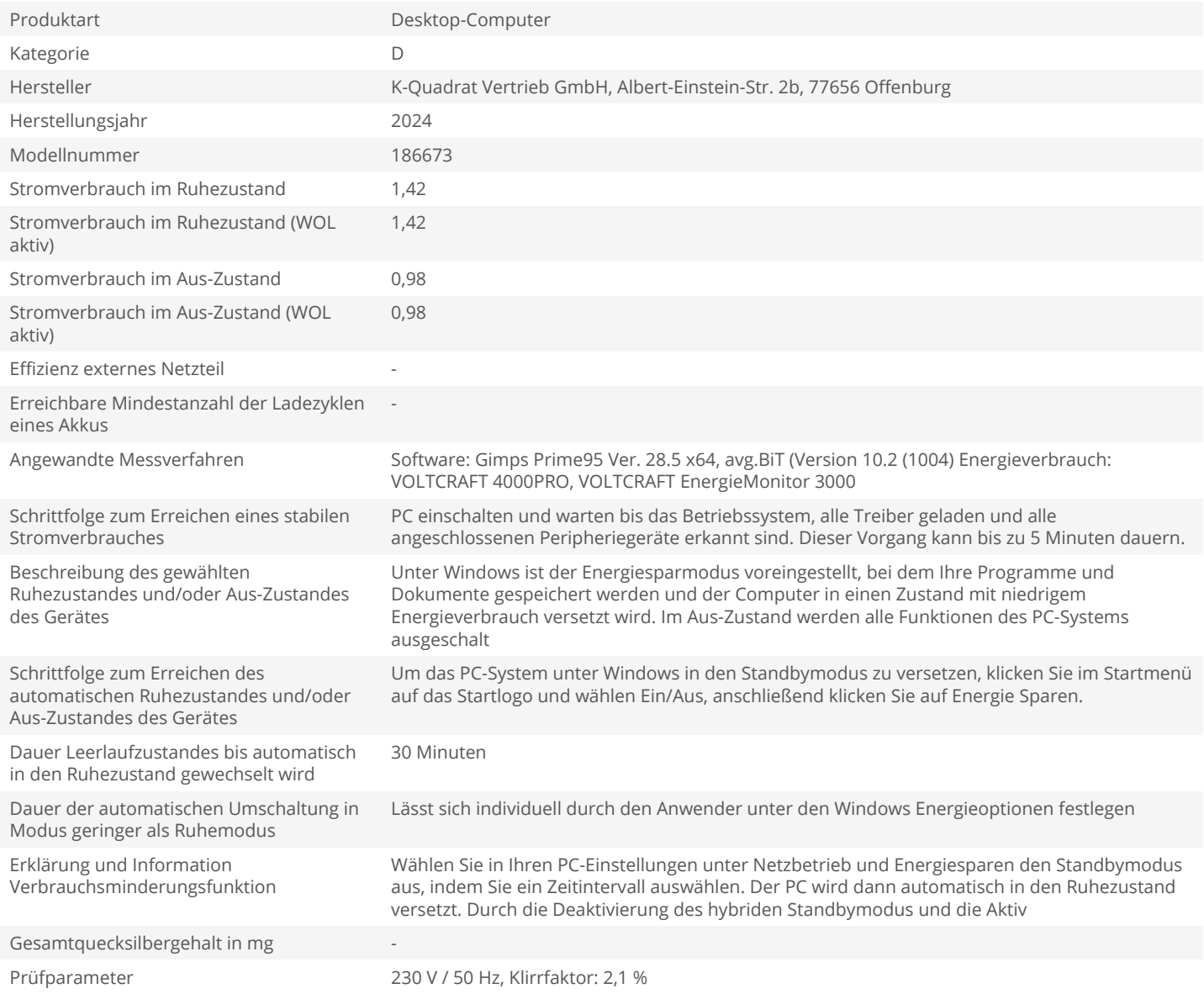